## **PENGUJIAN OTOMATIS APLIKASI DISTRIBUTOR**  *CENTER* **UNTUK PERUSAHAAN RETAIL BERBASIS**  *DESKTOP* **DENGAN UI.VISION**

**Tugas Akhir**

**Diajukan untuk Memenuhi Salah Satu Persyaratan Mencapai Derajat Sarjana Informatika**

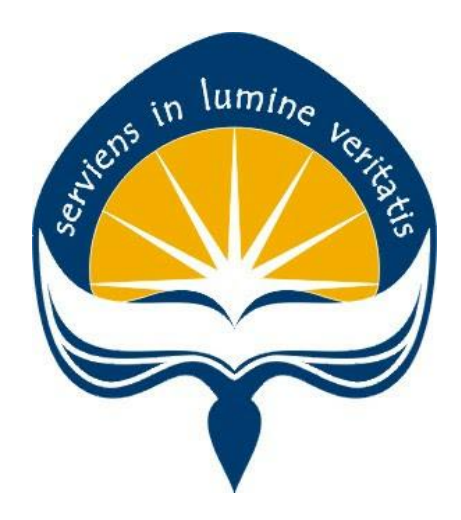

Dibuat Oleh:

**PURWANTO ALI SASTRA**

**160708949**

# **PROGRAM STUDI INFORMATIKA FAKULTAS TEKNOLOGI INDUSTRI UNIVERSITAS ATMA JAYA YOGYAKARTA**

**2022**

### **HALAMAN PENGESAHAN**

#### **Tugas Akhir Berjudul**

#### PENGUJIAN OTOMATIS APLIKASI DISTRIBUTOR CENTER UNTUK PERUSAHAAN RETAIL BERBASIS **DESKTOP DENGAN UI. VISION**

yang disusun oleh

Purwanto Ali Sastra

#### 160708949

#### dinyatakan telah memenuhi syarat pada tanggal 21 Juli 2022

the committee of the com-

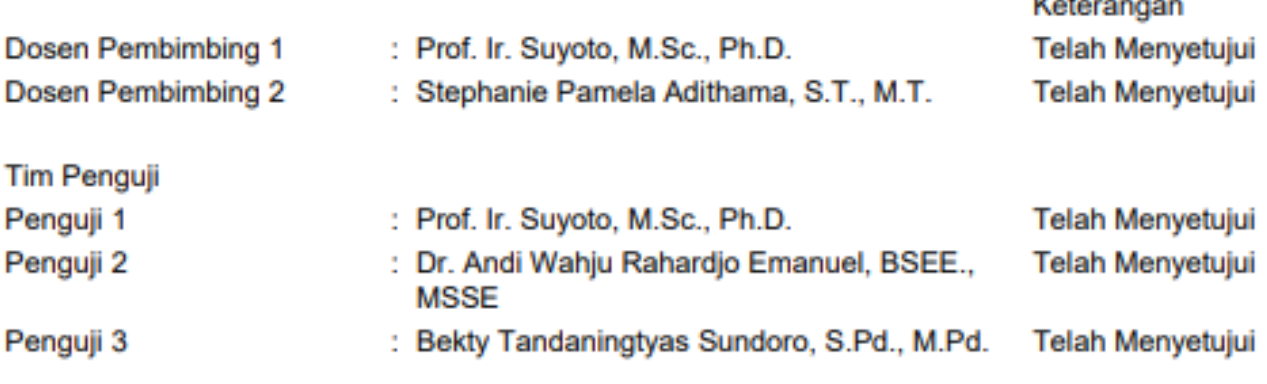

Yogyakarta, 21 Juli 2022

Universitas Atma Jaya Yogyakarta

Teknologi Industri

Dekan

ttd.

Dr. A. Teguh Siswantoro, M.Sc.

Dokumen ini merupakan dokumen resmi UAJY yang tidak memerlukan tanda tangan karena dihasilkan secara elektronik oleh Sistem Bimbingan UAJY. UAJY bertanggung jawab penuh atas informasi yang tertera di dalam dokumen ini

### **PERNYATAAN ORISINALITAS & PUBLIKASI ILMIAH**

Saya yang bertanda tangan di bawah ini:

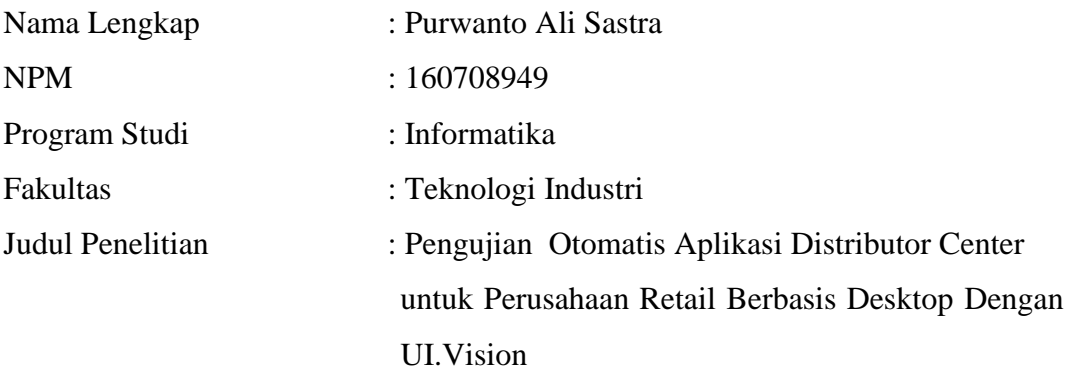

Menyatakan dengan ini:

- 1. Tugas Akhir ini adalah benar tidak merupakan salinan sebagian atau keseluruhan dari karya penelitian lain.
- 2. Memberikan kepada Universitas Atma Jaya Yogyakarta atas penelitian ini, berupa Hak untuk menyimpan, mengelola, mendistribusikan, dan menampilkan hasil penelitian selama tetap mencantumkan nama penulis.
- 3. Bersedia menanggung secara pribadi segala bentuk tuntutan hukum atas pelanggaran Hak Cipta dalam pembuatan Tugas Akhir ini.

Demikianlah pernyataan ini dibuat dan dapat dipergunakan sebagaimana mestinya.

Yogyakarta, 11 Juli 2022 Yang menyatakan,

Purwanto Ali Sastra 160708949

## **PERNYATAAN PERSETUJUAN DARI INSTANSI ASAL PENELITIAN**

Saya yang bertanda tangan di bawah ini:

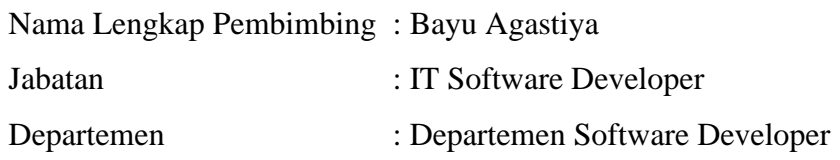

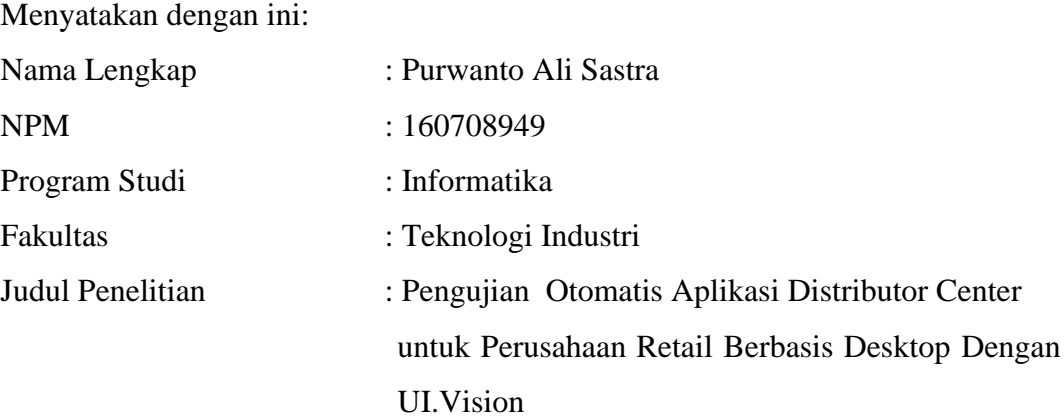

Penelitian telah selesai dilaksanakan pada perusahaan.

- 1. Perusahaan telah melakukan sidang internal berupa kelayakan penelitian ini dan akan mencantumkan lembar penilaian secara tertutup kepada pihak universitas sebagai bagian dari nilai akhir mahasiswa.
- 2. Memberikan kepada Instansi Penelitian dan Universitas Atma Jaya Yogyakarta atas penelitian ini, berupa hak untuk menyimpan, mengelola, mendistribusikan, dan menampilkan hasil penelitian selama tetap mencantumkan nama penulis.

Demikianlah pernyataan ini dibuat dan dapat dipergunakan sebagaimana mestinya.

Jakarta, 11 Juli 2022 Yang menyatakan,

Bayu Agastiya IT Software Developer

### **KATA PENGANTAR**

Puji dan syukur penulis haturkan kepada Tuhan Yang Maha Esa karena berkat rahmat dan karunia-Nya penulis dapat menyelesaikan pembuatan tugas akhir "Pengujian Otomatis Aplikasi Distributor Center untuk Perusahaan Retail Berbasis Desktop Menggunakan Ui. Vision" ini dengan baik.

Penulisan tugas akhir ini bertujuan untuk memenuhi salah satu syarat untuk mencapai derajat sarjana Informatika dari Program Studi Informatika, Fakultas Teknologi Industri di Universitas Atma Jaya Yogyakarta.

Penulis menyadari bahwa dalam pembuatan tugas akhir ini penulis telah mendapatkan bantuan, bimbingan, dan dorongan dari banyak pihak. Untuk itu, pada kesempatan ini penulis ingin mengucapkan terima kasih kepada:

- 1. Tuhan Yesus Kristus yang selalu membimbing dalam iman-Nya, memberikan berkat-Nya, dan menyertai penulisselalu.
- 2. Bapak Prof. Ir. Suyoto, M.Sc., Ph.D., selaku dosen pembimbing I yang telah membimbing dan memberikan masukan serta motivasi kepada penulis untuk menyelesaikan tugas akhir ini.
- 3. Bapak Martinus Maslim, S.T., M.T., yangtelahmembimbingdan memberikan masukan serta motivasi kepada penulis untuk menyelesaikan tugas akhir ini
- 4. Ibu Stephanie Pamela Adithama, S.T., M.T., selakudosenpembimbingIIyang telah membimbing dan memberikan masukan serta motivasi kepada penulis untuk menyelesaikan tugas akhir ini.

Demikian laporan tugas akhir ini dibuat, dan penulis mengucapkan terima kasih kepada semua pihak. Semoga laporan ini dapat bermanfaat bagipembaca.

Yogyakarta, 11 Juli 2022

Purwanto Ali Sastra 160708949

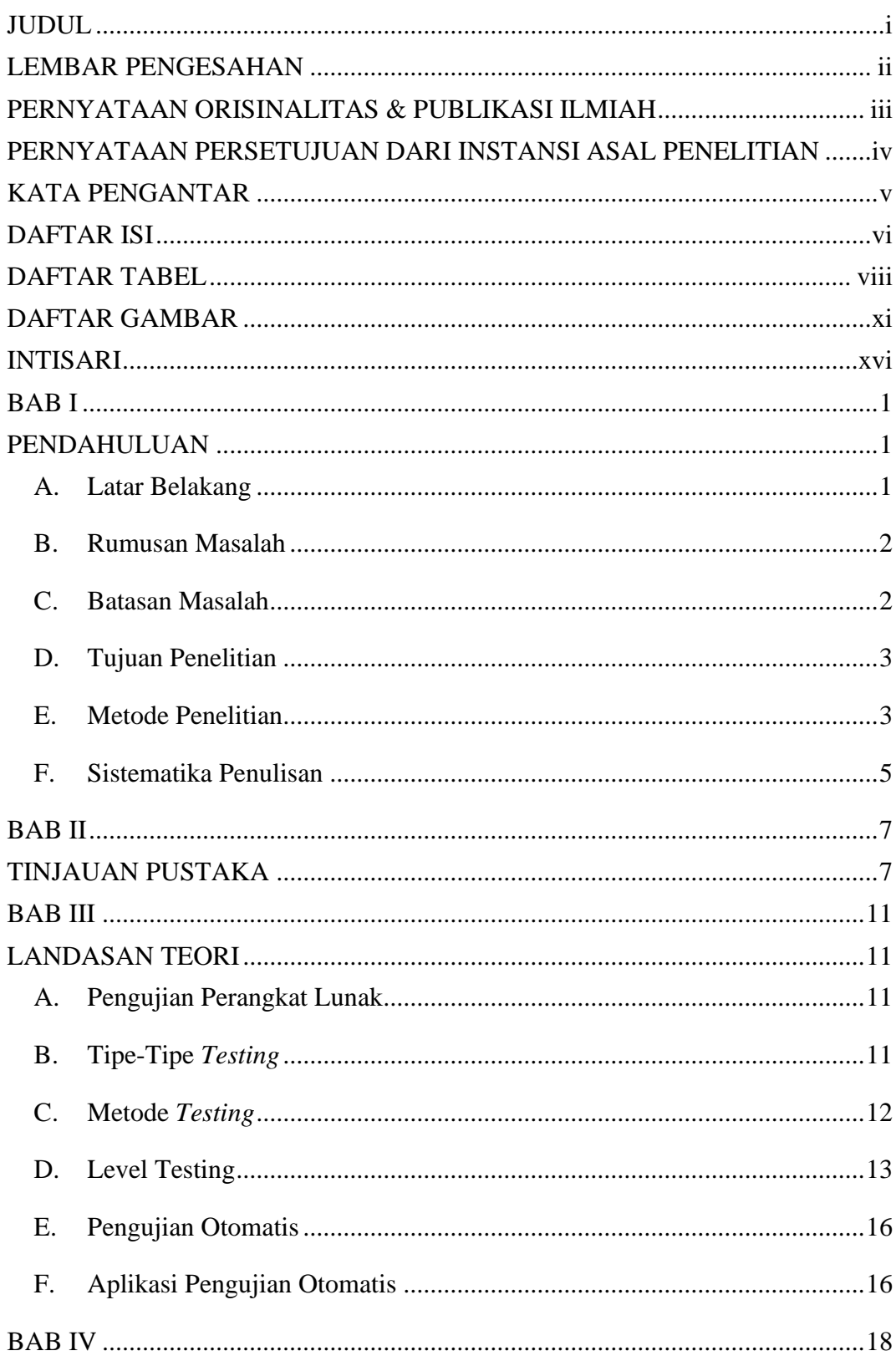

### **DAFTAR ISI**

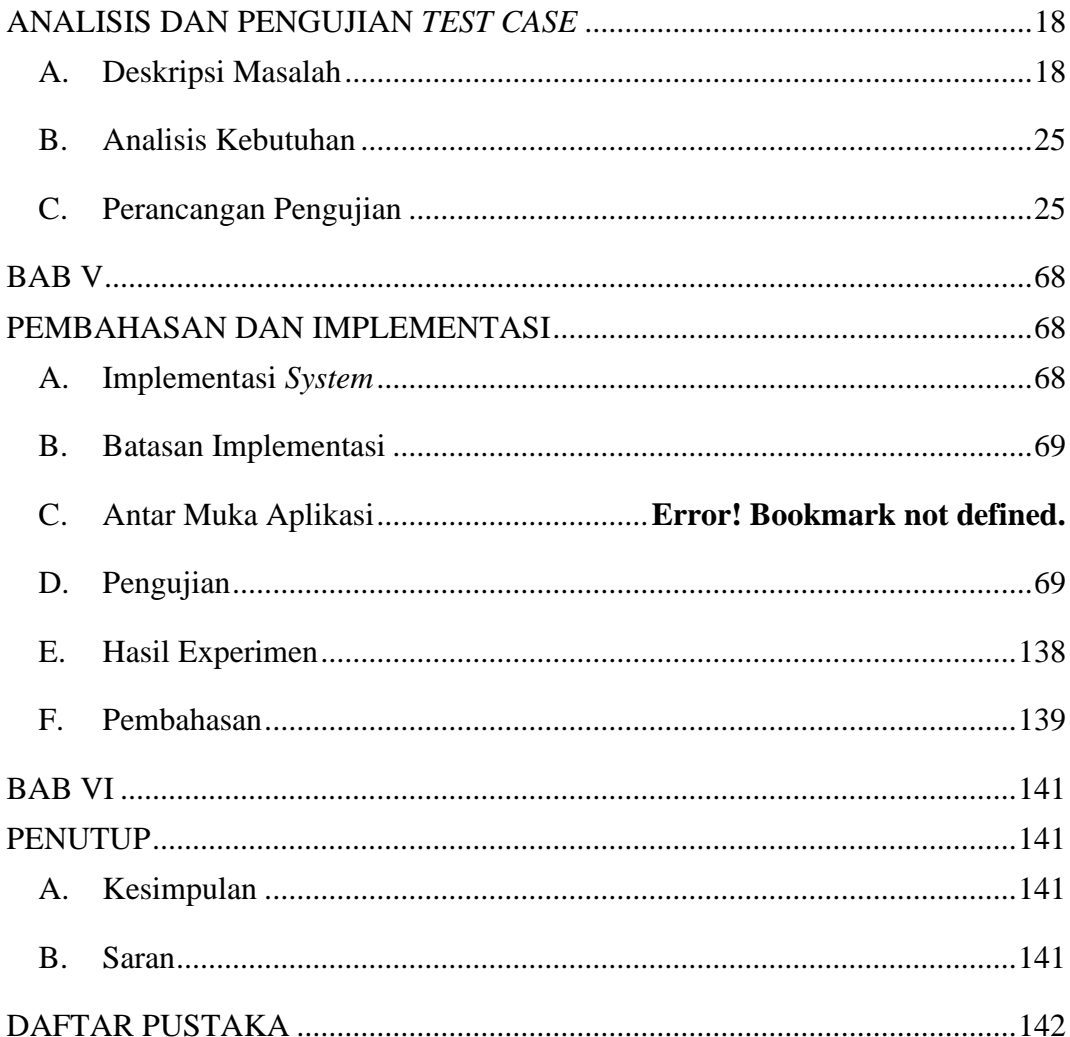

### **DAFTAR TABEL**

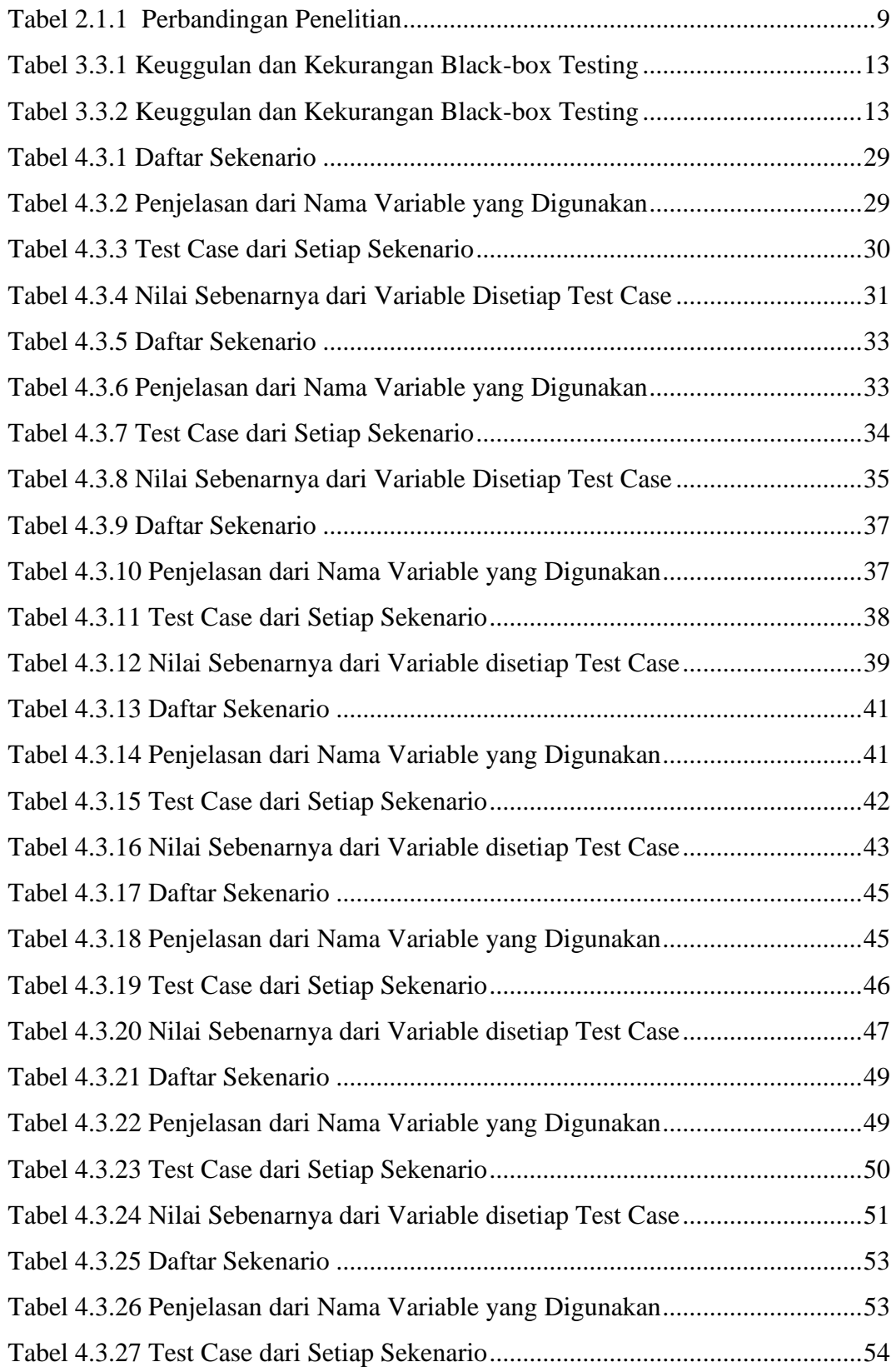

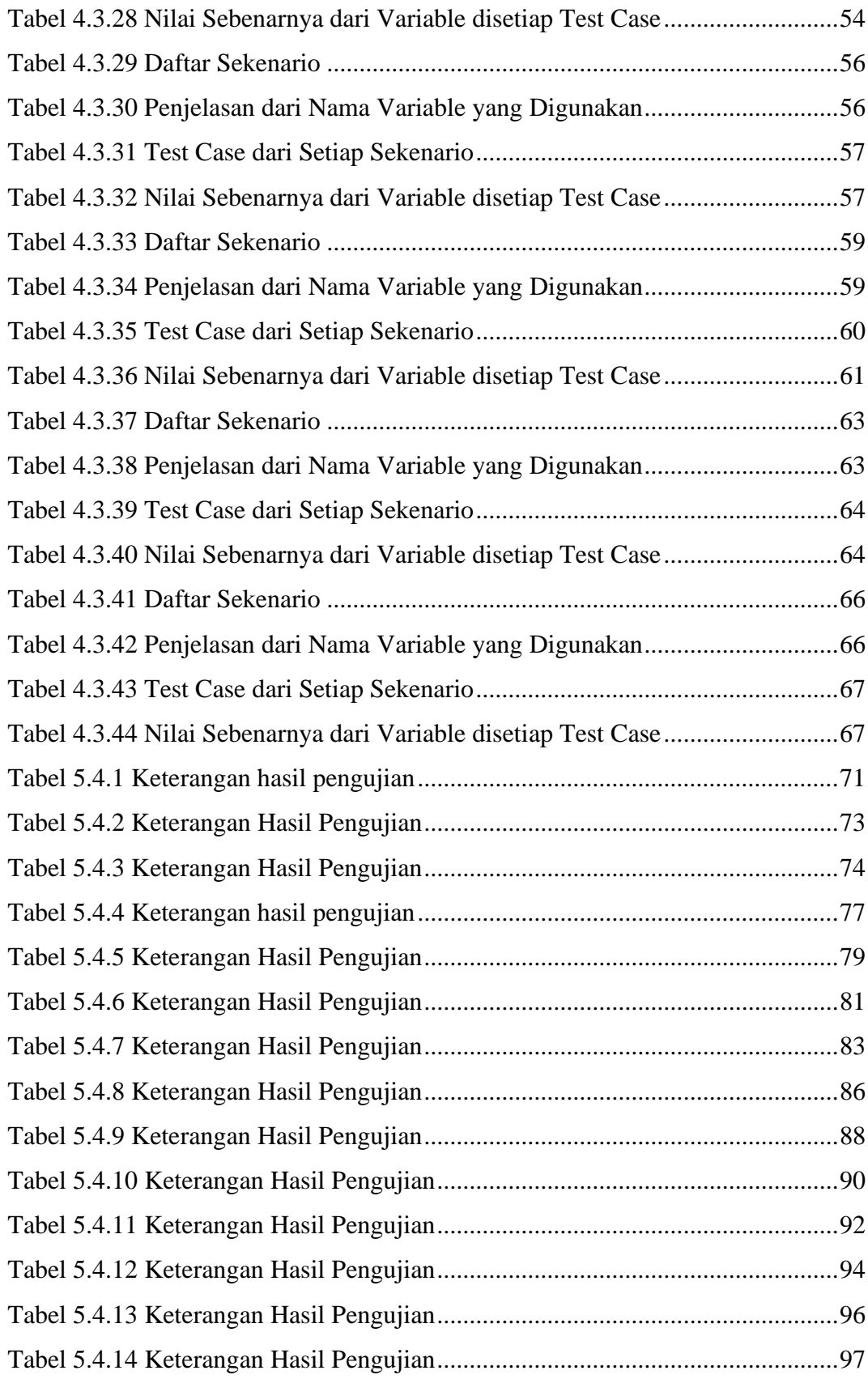

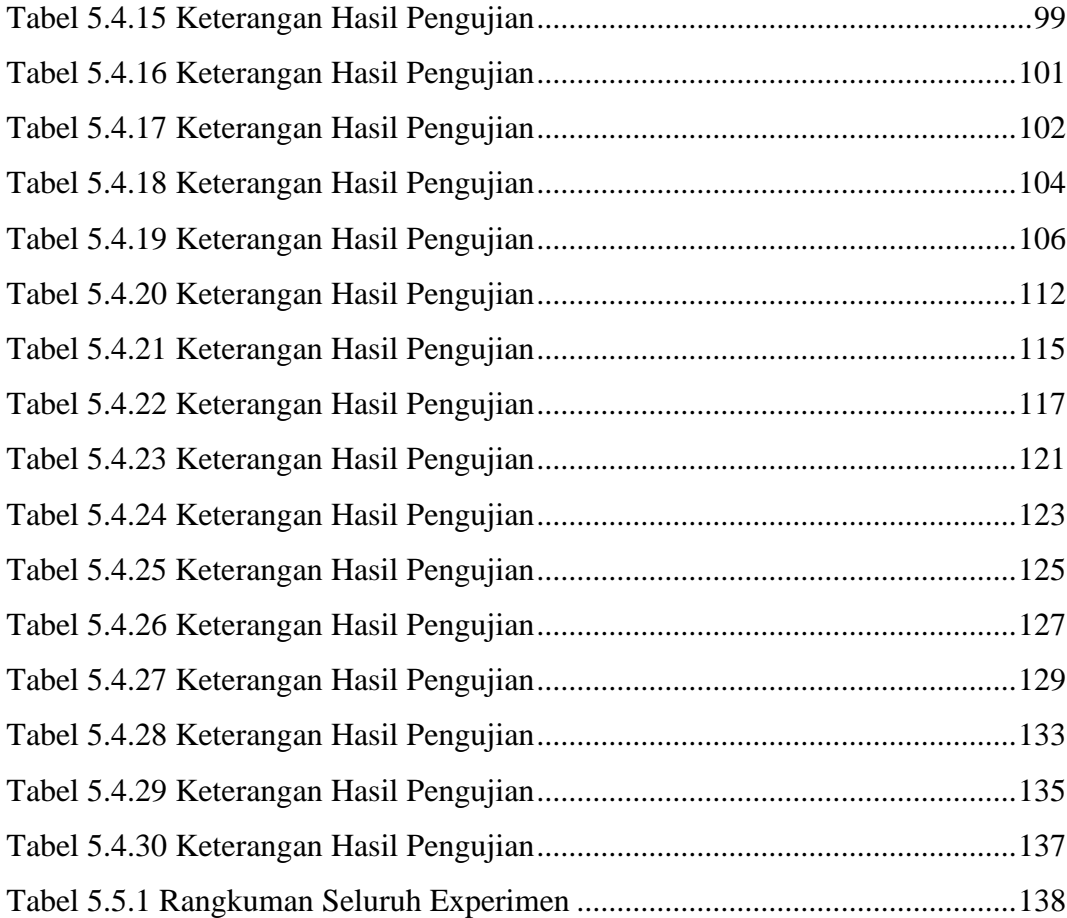

### **DAFTAR GAMBAR**

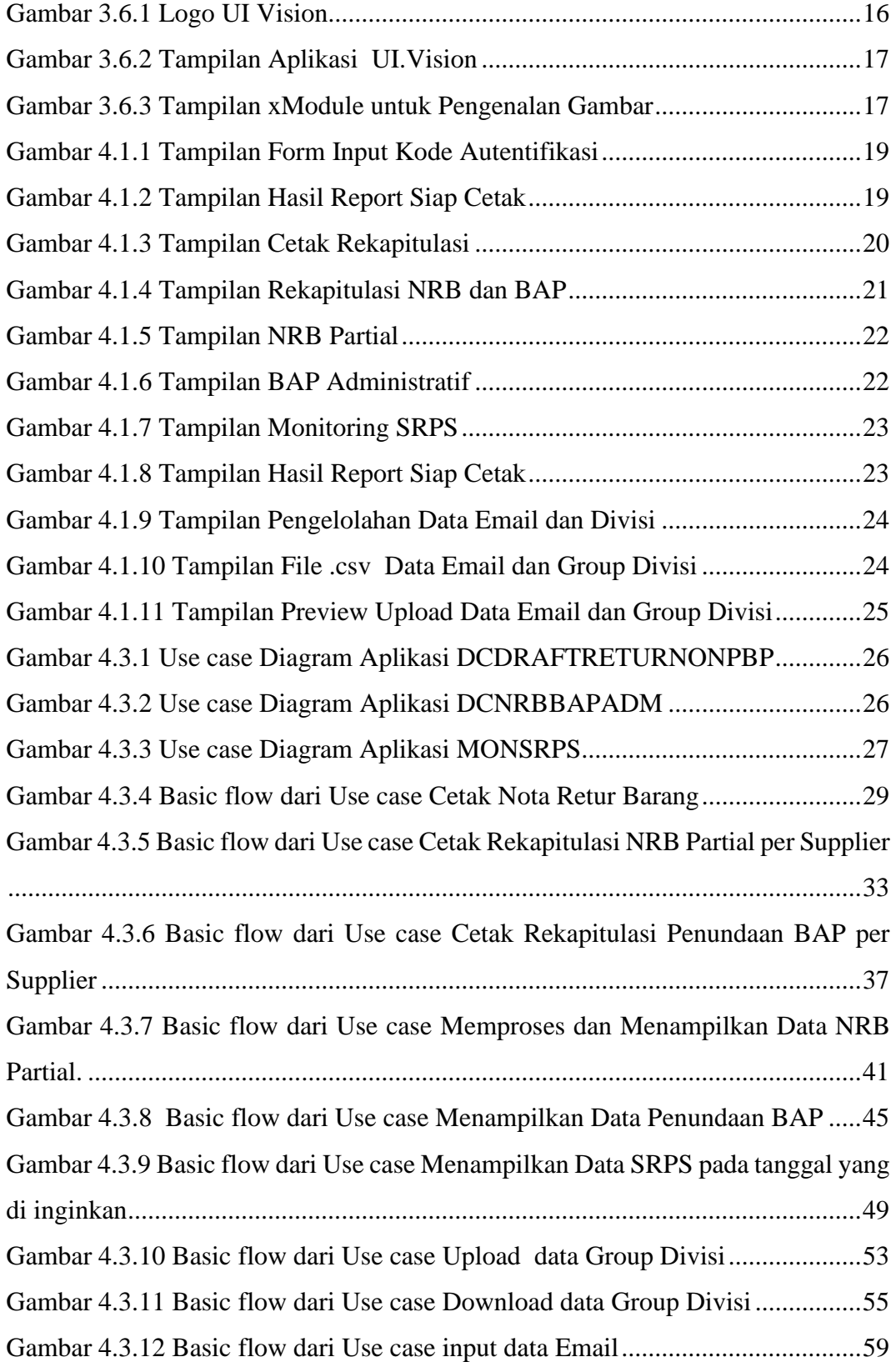

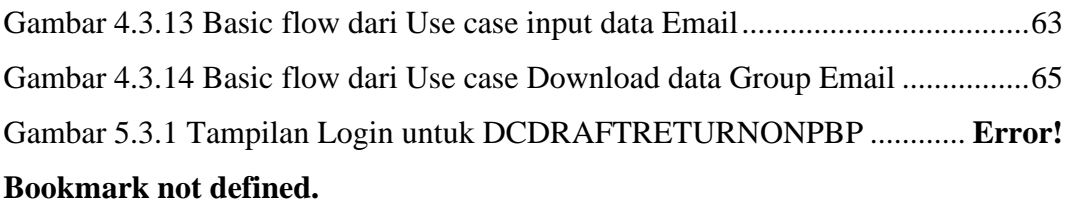

Gambar 5.3.2 Tampilan Form Input Kode Autentifikasi**Error! Bookmark not defined.**

Gambar 5.3.3 Tampilan Hasil Report Siap Cetak..**Error! Bookmark not defined.** Gambar 5.3.4 Tampilan Login untuk DCNRBBAPADM**Error! Bookmark not defined.**

Gambar 5.3.5 Tampilan Cetak Rekapitulasi ..........**Error! Bookmark not defined.** Gambar 5.3.6 Tampilan Rekapitulasi NRB ...........**Error! Bookmark not defined.** Gambar 5.3.7 Tampilan Rekapitulasi BAP............**Error! Bookmark not defined.** Gambar 5.3.8 Tampilan NRB Partial.....................**Error! Bookmark not defined.** Gambar 5.3.9 Tampilan BAP Administratif..........**Error! Bookmark not defined.** Gambar 5.3.10 Tampilan Login untuk MONSRPS**Error! Bookmark not defined.** Gambar 5.3.11 Tampilan Monitoring SRPS..........**Error! Bookmark not defined.** Gambar 5.3.12 Tampilan Hasil Report Siap Cetak**Error! Bookmark not defined.** Gambar 5.3.13 Tampilan Pengelolahan Data Email dan Divisi**Error! Bookmark not defined.**

Gambar 5.3.14 Tampilan Preview Upload Data Email dan Group Divisi..... **Error! Bookmark not defined.**

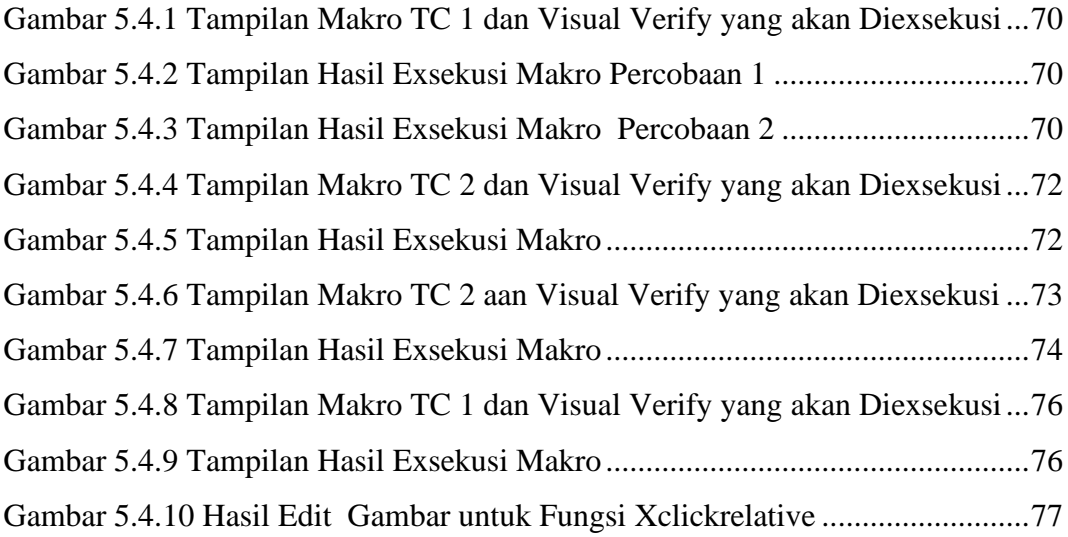

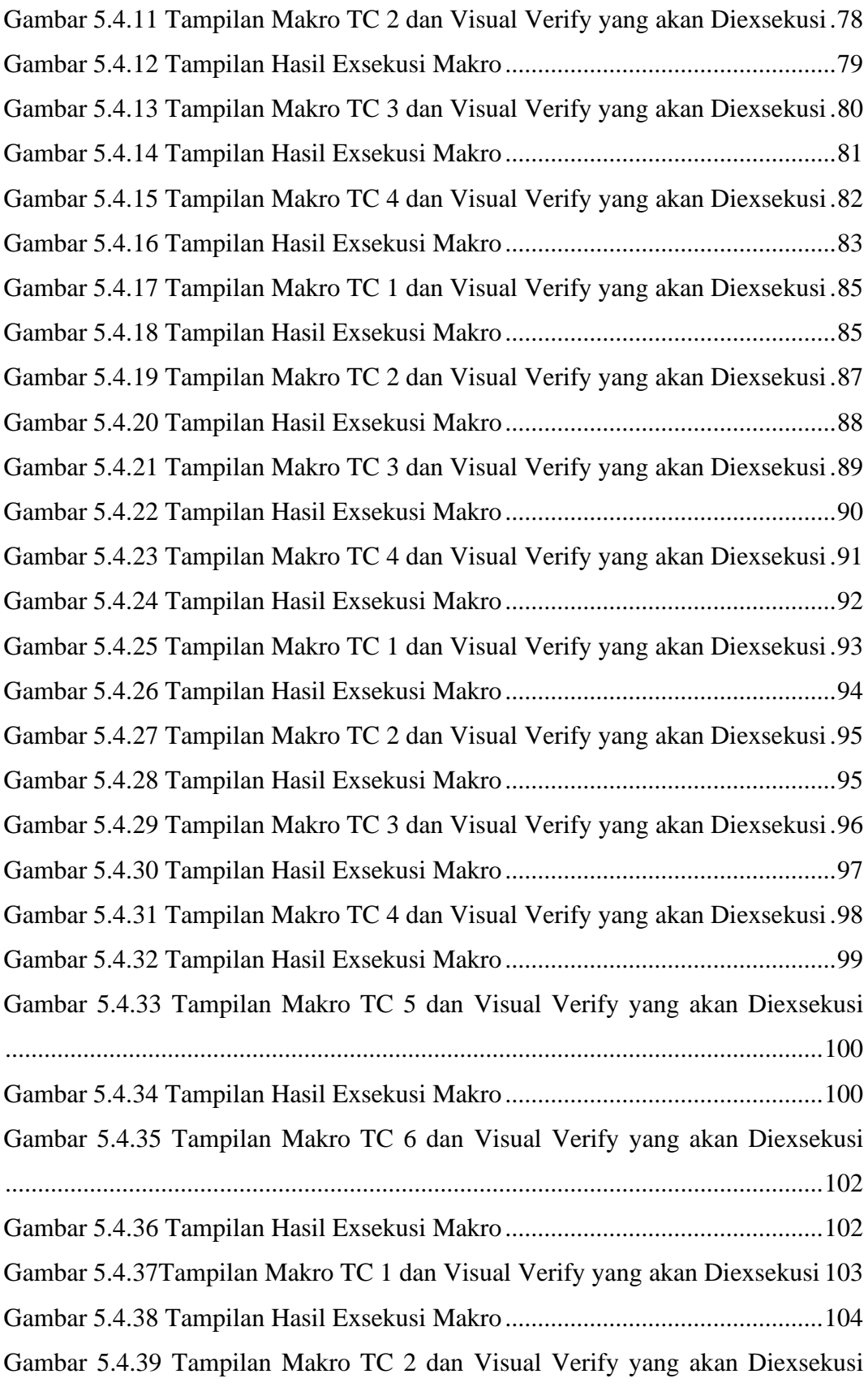

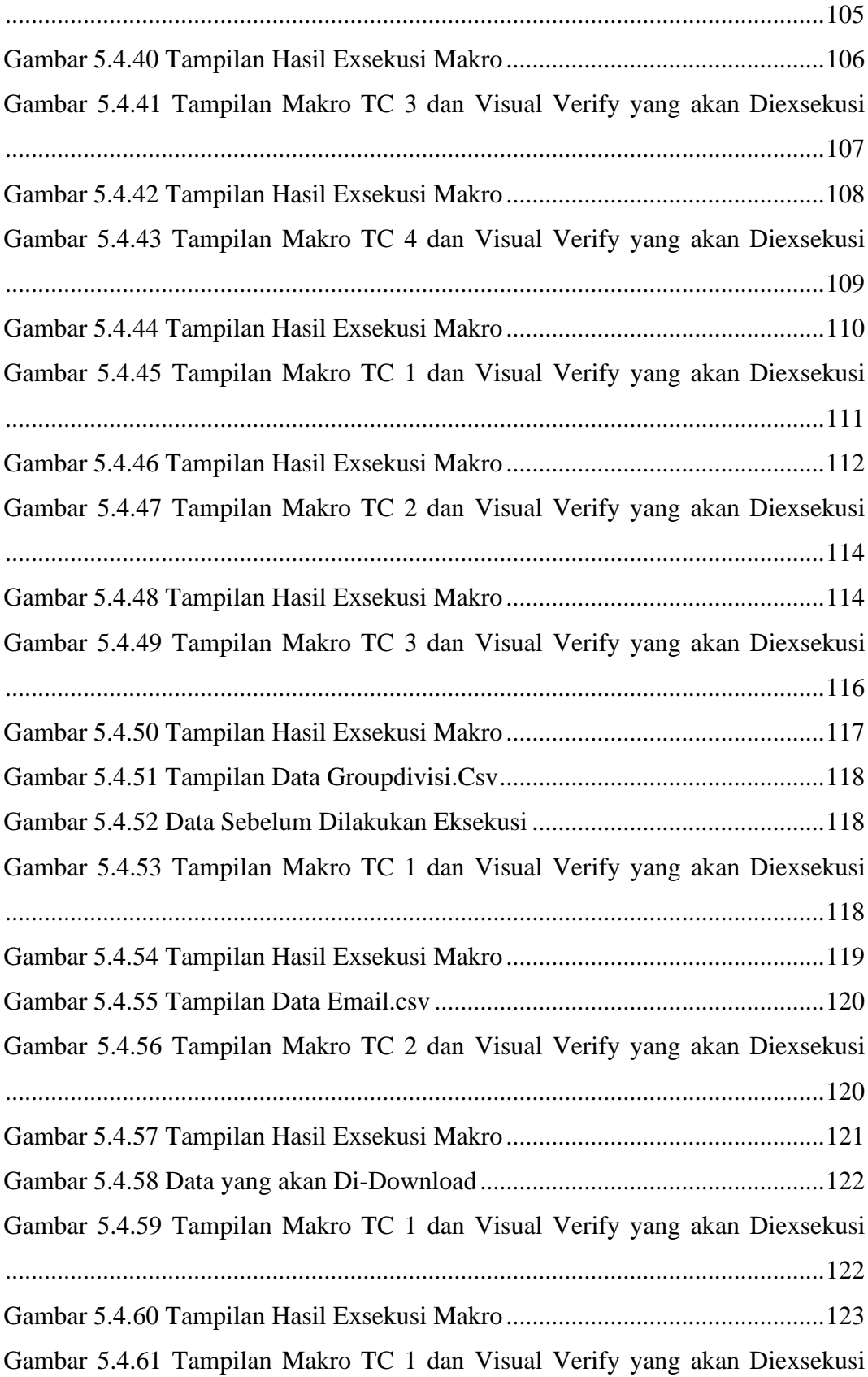

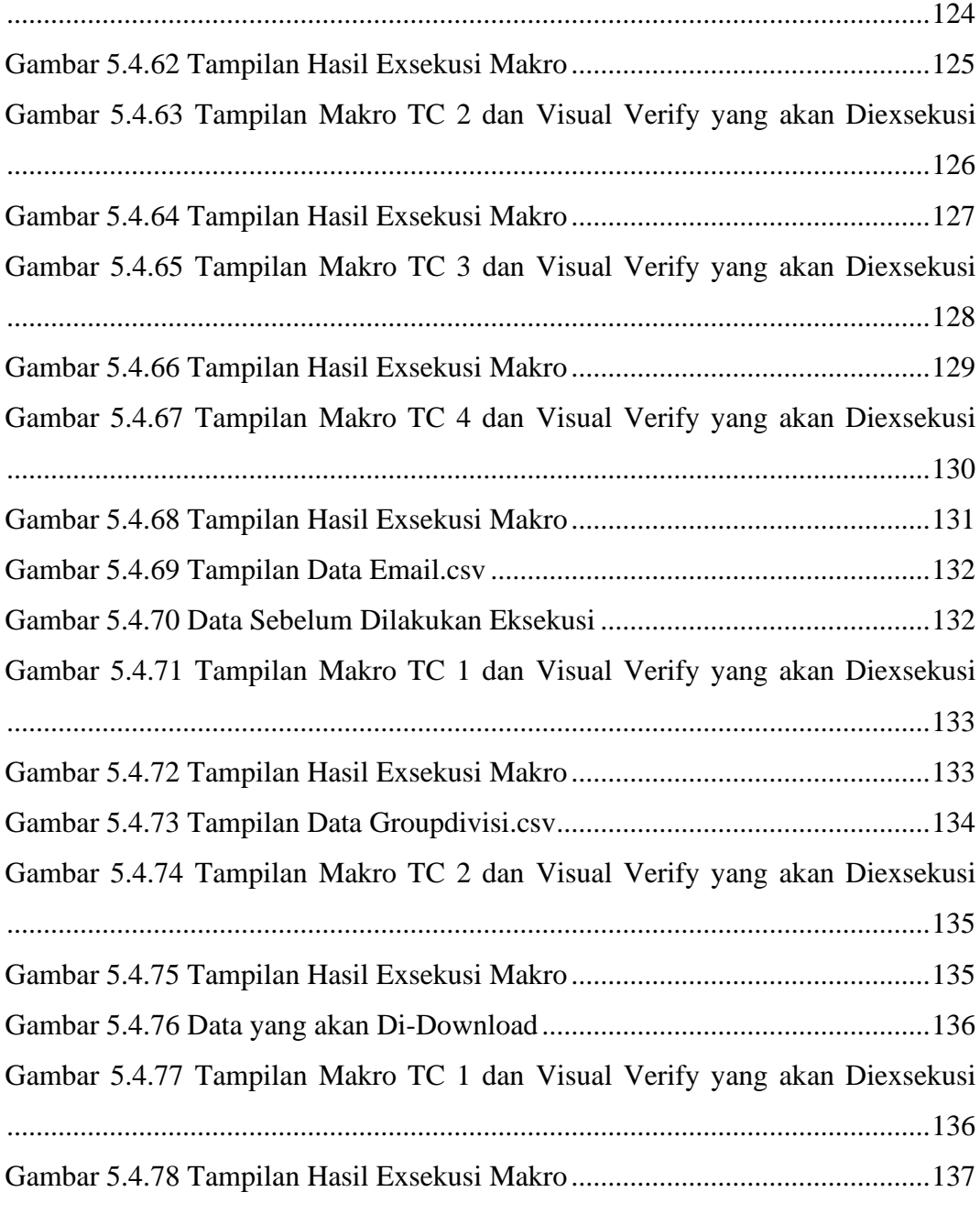

### **INTISARI**

### **PENGUJIAN OTOMATIS APLIKASI DISTRIBUTOR CENTER UNTUK PERUSAHAAN RETAIL BERBASIS DESKTOP DENGAN UI.VISION**

Intisari

#### Purwanto Ali Sastra 160708949

Perusahaan retail membutuhkan efisiensi terutama pada saat pengujian aplikasi. Karenanya dibutuhkan aplikasi pengujian otomatis. Aplikasi tersebut harus dapat memenuhi kebutuhan perusahaan. Salah satu kebutuhannya adalah harus ringan dan mudah digunakan. Proses pengujiannya juga harus menggunakan pendekatan yang sama dengan yang dilakukan secara manual. Hal tersebut dibutuhkan agar sumber daya yang ada dapat menyesuaikan aplikasi yang akan digunakan untuk otomatisasi dengan cepat.

Pada tahap awal sebelum melakukan pengujian dibutuhkan perancangan. Perancangan tersebut adalah perancangan *test case*. Setelah urutan *test case* didapat, selanjutnya adalah persiapan sebelum pengujian. Persiapan tersebut diantaranya menyiapkan antar muka dari aplikasi dan perekaman awal. Mempersiapkan antar muka dan perekaman awal digunakan untuk memperoleh data *initial* yang akan digunakan pada setiap t*est case*. Setelahnya baru pengujian dilakukan sesuai dengan urutan yang telah ditentukan.

Setelah pengujian dilakukan ditemukan bahwa aplikasi yang di tes menggunakan UI.Vision ini memiliki keberhasilan sebesar 85,3 %. Akan tetapi sebagian kecil dari *test case* yang sukses tidak sesuai dengan harapan. Hal tersebut diakibatkan karena dasar pengujian menggunakan basis gambar. Dengan menggunakan basis gambar juga membuat aplikasi untuk pengujian otomatis ini cukup ringan ketika dijalankan. Maka dengan hasil yang didapatkan, untuk pengujian aplikasi desktop dengan UI.Vision ini sesuai dengan kebutuhan yang diinginkan perusahaan.

Kata Kunci: Pengujian, Visual, Otomatis, Desktop, Retail.

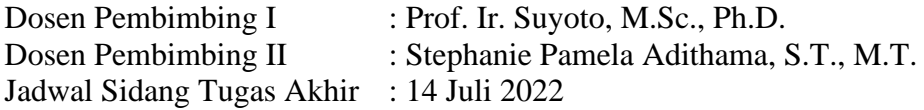